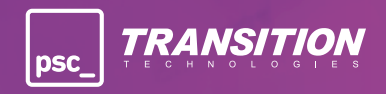

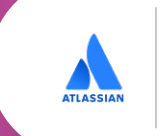

Platinum **Solution Partner** ENTERPRISE

# **\_Przykładowy program szkolenia**

Zarządzanie Projektami w środowisku Jira+BigPicture

## **\_Cel i korzyści szkolenia**

Aplikacja **BigPicture** umożliwia zarządzanie projektami zarówno metodyką zwinną jak i kaskadową, metodykami mieszanymi oraz na większą skalę czyli zgodnie z SAFe. Użytkownik ma do wyboru kilka szablonów oraz tablic, dzięki którym może szybko rozplanować pracę dla swojego zespołu i monitorować postępy.

#### **Dzięki szkoleniu uczestnik pozna:**

- Zaawansowane funkcjonalności związane z zarządzaniem portfelem projektów (PMO)
- Narzędzie dostosowane do różnych metodyk zarządzania projektami (Waterfall, Agile, SAFe lub mieszanych)
- Wielopoziomową hierarchię portfela projektów
- **\_Certyfikowani prowadzący**
	-

**Anna Zadrożna** Business Analyst

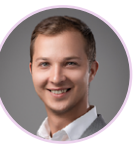

**Adam Chauturewicz** Junior Administrator

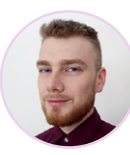

Moduł Gantt: przejrzyste przedstawienie przepływu pracy

 Moduł Scope: szybkie filtry, zaawansowana agregacja, WBS Moduł Roadmap: szacowanie wartości biznesowej, ustawianie

Mechanizmy automatyzacji ułatwiające tworzenie

celów, monitorowanie i ocenianie podjętych działań

w obrębie całego projektu

np. harmonogramów pracy

**Konrad Iwiński** Project Manager

## **\_Przykładowy program szkolenia\***

#### **Ekran główny i Boxes**

- Wszystko, co musisz wiedzieć o widoku HOME
- Tworzenie nowych projektów lub boksów
- Konfiguracja typów boksów
- **Moduł Overview**

#### **Moduły Gantt i Scope**

oraz dodatkowe funkcjonalności

- Moduł Gantt
- Ustawienia widoków kolumn dla modułów Gantt i Scope
- Używanie scenariuszy
- Szybkie filtry i jak z nich korzystać
- Budowanie hierarchii za pomocą Structure Builder
- Moduł Scope

#### **Moduły Resources i Risk**

- Resources i Moduł Team wraz z ustawieniami administracyjnymi wpływającymi na "capacity" i umiejętności
- Moduł Risk z ustawieniami administracyjnymi
- Konfiguracja kart ryzyka i kart zadań

#### **Moduły Board i Roadmap**

- Moduł Board
- Synchronizacja danych z Jira i BigPicture na poziomie poszczególnych pól, takich jak "Sprint" i "Program increment"
- Moduł Roadmap

#### **BigPicture**

dodatkowe funkcje i ustawienia administracyjne

- Moduł Reports
- Moduł Calendar
- Ustawienia BigPicture Admin i Jira Admin
- Ustawienia bezpieczeństwa
- Praca z BigPicture w metodologii SAFe
- *\*Dokładny harmonogram ustalamy wspólnie z klientem po omówieniu potrzeb zespołów odnośnie dodatku BIgPicture.*

### **\_Skontaktuj się**  z nami!

**TT PSC Atlassian**  atlassian@ttpsc.pl **www.ttpsc.pl/atlassian**

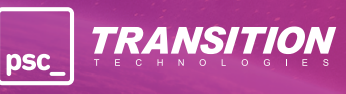